## Package 'tmt'

March 11, 2024

Type Package

Title Estimation of the Rasch Model for Multistage Tests

Version 0.3.1-10

Date 2024-03-11

Author Jan Steinfeld [cre, aut] (<<https://orcid.org/0000-0001-9853-8260>>), Alexander Robitzsch [aut] (<<https://orcid.org/0000-0002-8226-3132>>)

Maintainer Jan Steinfeld <jan.d.steinfeld@gmail.com>

URL <https://jansteinfeld.github.io/tmt/>,

<https://github.com/jansteinfeld/tmt>

BugReports <https://github.com/jansteinfeld/tmt/issues>

Description Provides conditional maximum likelihood (CML) item parameter estimation of sequential as well as cumulative deterministic multistage designs (Zwitser & Maris, 2015, [<doi:10.1007/s11336-013-9369-6>](https://doi.org/10.1007/s11336-013-9369-6)) as well as probabilistic sequential and cumulative multistage designs (Steinfeld & Robitzsch, 2021, [<doi:10.31234/osf.io/ew27f>](https://doi.org/10.31234/osf.io/ew27f)). Supports CML item parameter estimation of conventional linear designs and additional functions for the likelihood ratio test (Andersen, 1973, [<doi:10.1007/BF02291180>](https://doi.org/10.1007/BF02291180)) as well as functions for the simulation of several kinds of multistage designs.

License GPL-3

LazyLoad yes

VignetteBuilder knitr

Depends  $R$  ( $>= 3.0$ )

Encoding UTF-8

NeedsCompilation yes

Suggests roxygen2, eRm, knitr, prettydoc, psychotools, testthat, rmarkdown, dexterMST

**Imports** parallel, ggplot2,  $\text{Rcpp} (> = 0.12.0)$ , stats, rlang

LinkingTo Rcpp

RoxygenNote 7.3.1

<span id="page-1-0"></span>Language en-US Repository CRAN Date/Publication 2024-03-11 16:50:02 UTC

### R topics documented:

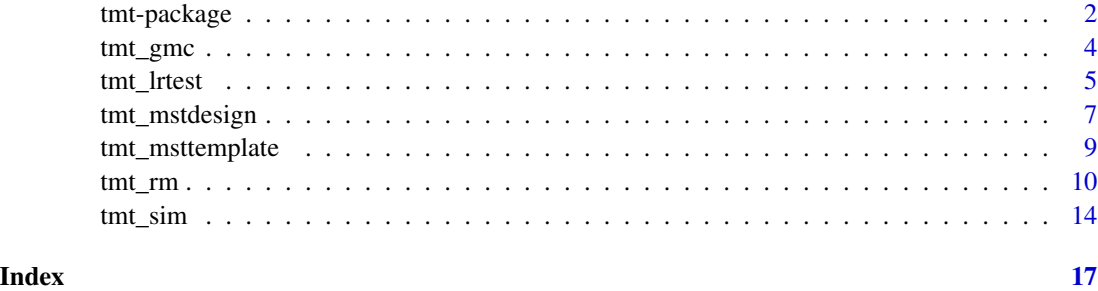

tmt-package *tmt: Estimation of the Rasch Model for Multistage Tests*

#### **Description**

Provides conditional maximum likelihood (CML) item parameter estimation of sequential as well as cumulative deterministic multistage designs (Zwitser & Maris, 2015, [doi:10.1007/s113360139369-](https://doi.org/10.1007/s11336-013-9369-6) [6\)](https://doi.org/10.1007/s11336-013-9369-6) as well as probabilistic sequential and cumulative multistage designs (Steinfeld & Robitzsch, 2021, [doi:10.31234/osf.io/ew27f\)](https://doi.org/10.31234/osf.io/ew27f). Supports CML item parameter estimation of conventional linear designs and additional functions for the likelihood ratio test (Andersen, 1973, [doi:10.1007/](https://doi.org/10.1007/BF02291180) [BF02291180\)](https://doi.org/10.1007/BF02291180) as well as functions for the simulation of several kinds of multistage designs.

#### Details

In multistage tests different groups of items (modules) are presented to persons depending on their response behavior to previous item groups. Multistage testing is thus a simple form of adaptive testing. If data is collected on the basis of such a multistage design and the items are estimated using the Conditional Maximum Likelihood (CML) method, Glas (1989) <doi:10.3102/10769986013001045> has shown, that the item parameters are biased. Zwitser and Maris (2015) <doi:10.1007/s11336- 013-9369-6> showed in their work, that taking the applied multistage design in consideration and including it in the estimation of the item parameters, the estimation of item parameters is not biased using the CML method. Their proposed solution is implemented in our package. MST designs with a probabilistic instead of a deterministic routing rule (see, e.g. Chen, Yamamoto, & von Davier, 2014 <doi:10.1201/b16858>) are not estimated with this method, therefore the proposed solouting is again modified by Steinfeld and Robitzsch (2021) <doi:10.31234/osf.io/ew27f> which is also integrated into this package.

An application example can be found in the vignette by using the following command in the R console vignette("introduction\_to\_tmt")

#### tmt-package 3

logo

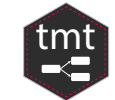

#### Author(s)

Maintainer: Jan Steinfeld <jan.d.steinfeld@gmail.com> [\(ORCID\)](https://orcid.org/0000-0001-9853-8260)

Authors:

• Alexander Robitzsch <robitzsch@leibniz-ipn.de> [\(ORCID\)](https://orcid.org/0000-0002-8226-3132)

#### References

- Andersen, E. B. (1973). A goodness of fit test for the Rasch model. *Psychometrika*, 38(1), 123-140.
- Baker, F. B., & Harwell, M. R. (1996). Computing elementary symmetric functions and their derivatives: A didactic. *Applied Psychological Measurement*, 20(2), 169-192. Chicago
- Baker, F. B., & Kim, S. H. (2004). *Item response theory: Parameter estimation techniques*. CRC Press.
- Chen, H., Yamamoto, K., & von Davier, M. (2014). Controlling multistage testing exposure rates in international large-scale assessments. In A. Yan, A. A. von Davier, & C. Lewis (Eds.), *Computerized Multistage Testing: Theory and Applications* (pp. 391–409). New York: CRC Press. https://doi.org/10.1201/b16858
- Fischer, G. H., & Molenaar, I. W. (Eds.). (2012). *Rasch models: Foundations, recent developments, and applications*. Springer Science & Business Media.
- Formann, A. K. (1986). A note on the computation of the second-order derivatives of the elementary symmetric functions in the Rasch model. *Psychometrika*, 51(2), 335-339.
- Glas, C.A.W. (1988). The Rasch model and multistage testing. *Journal of Educational Statistics*, 13(1), 45-52.
- Glas, C.A.W. (2016). Maximum-Likelihood Estimation. In van der Linden, W.J. (Ed.), *Handbook of Item Response Theory: Volume two: Statistical tools.* (pp. 197 - 236). New York: CRC Press.
- Rasch, G. (1960). *Probabalistic models for some intelligence and attainment tests.* Danmarks paedagogiske institut.
- Steinfeld, J., & Robitzsch, A. (2021). Conditional maximum likelihood estimation in probabilitybranched multistage designs. *PsyArXiv*. 20 March 2021. https://doi.org/10.31234/osf.io/ew27f
- Verhelst, N.D., Glas, C.A.W. und van der Sluis, A. (1984). Estimation Problems in the Rasch-Model: The Basic Symmetric Functions. *Computational Statistics Quatarly*, 1(3), 245-262.
- Zwitser, R. J., & Maris, G. (2015). Conditional statistical inference with multistage testing designs. *Psychometrika*, 80(1), 65-84.

#### See Also

Useful links:

- <https://jansteinfeld.github.io/tmt/>
- <https://github.com/jansteinfeld/tmt>
- Report bugs at <https://github.com/jansteinfeld/tmt/issues>

#### Examples

```
tmt:::tmt_ascii()
## _ _
## | |_ _ __ ___ | |_
## | - | - | - \sim \sqrt{2}## | |_| | | | | | |_
## \__|_| |_| |_|\__|
```
tmt\_gmc *Function for the Graphical Model Check*

#### Description

This function performs a so-called graphical model check on the basis of the previously performed Likelihood Ratio Test [tmt::tmt\_lrttest()]. The estimated item parameters of the two groups are plotted against each other. There is the possibility in this function to highlight items, to be excluded items from the plot, and to produce confidence-ellipses if desired.

#### Usage

```
tmt_gmc(
 object,
  title = "graphical model check",
 xaxis = NULL,yaxis = NULL,
 \lim = NULL,
  ellipse = FALSE,
  drop = NULL,alpha = 0.05,
  legendtitle = "split criteria",
  info = NULL
)
```
#### Arguments

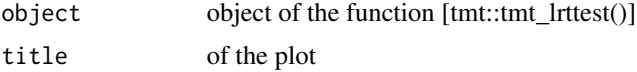

<span id="page-3-0"></span>

#### <span id="page-4-0"></span>tmt\_lrtest 5

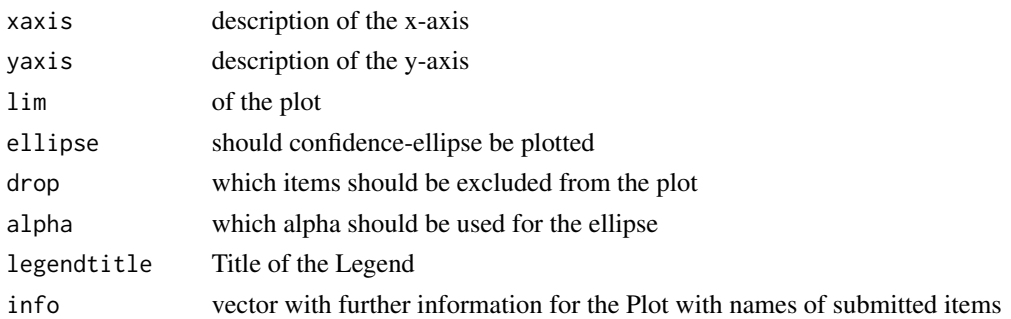

#### Author(s)

Jan Steinfeld

#### Examples

```
#############################################################################
# Example of Graphical Model Check
#############################################################################
items \leq seq(-3,3,length.out = 16)
names(items) <- paste0("i",1:16)
persons = 500
dat \le tmt:::sim.rm(theta = persons, b = items, seed = 1234)
dat.rm <- tmt_rm(dat)
dat.lrt <- tmt_lrtest(dat.rm, split = "median")
info \leftarrow rep(c("group_a", "group_b"), each = 8)names(info) <- paste0("i",1:16)
drop <- c("i1","i18")
#library(ggplot2)
plot <- tmt_gmc(object = dat.lrt,
ellipse = TRUE,
info = info,
drop = drop,
title = "graphical model check",
alpha = 0.05,
legendtitle = "split criteria")
```
<span id="page-4-1"></span>tmt\_lrtest *Computation of Andersen's Likelihood-Ratio Test*

#### Description

This function applies the Likelihood Ratio Test of Andersen. Note that all persons with raw score equal to "median" are assigned to the lower group in cases of a median split. Is is also allowed to split after "mean" or submit any dichotomous vector as split criteria.

#### <span id="page-5-0"></span>Usage

tmt\_lrtest(object, split = "median", cores = NULL, se = TRUE, ...)

#### Arguments

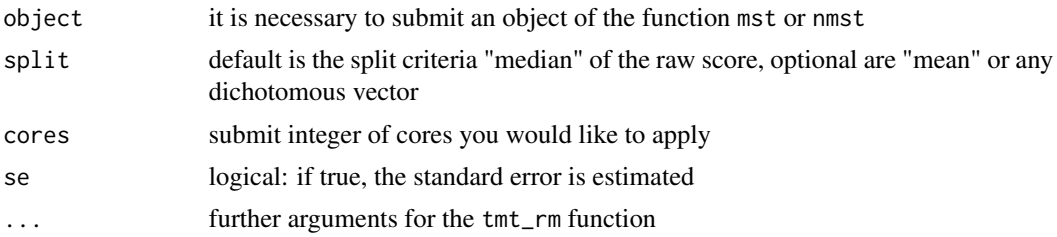

#### Value

List with following entries

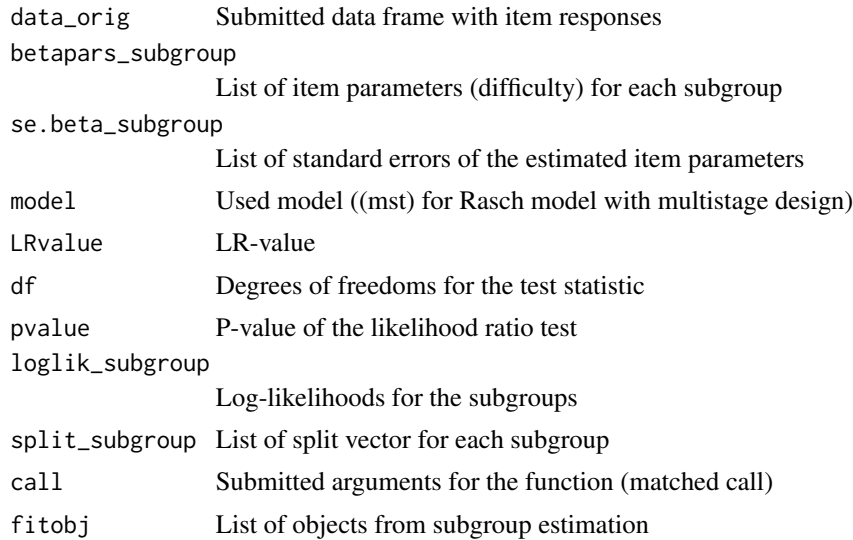

#### Author(s)

Jan Steinfeld

#### References

- Andersen, E. B. (1973). A goodness of fit test for the Rasch model. *Psychometrika*, 38(1), 123-140.
- Fischer, G. H., & Molenaar, I. W. (Eds.). (2012). *Rasch models: Foundations, recent developments, and applications*. Springer Science & Business Media.

#### See Also

[tmt\\_rm](#page-9-1)

#### <span id="page-6-0"></span>tmt\_mstdesign 7

#### Examples

```
# example for tmt_lrtest
#############################################################################
# Example Rasch model and Likelihood Ratio Test
#############################################################################
dat \le- tmt:::sim.rm(theta = 100, b = 10, seed = 1111)
dat.rm < - trm(rm(data = dat)dat.lrt <- tmt_lrtest(dat.rm)
summary(dat.lrt)
```
tmt\_mstdesign *Function to Translate the* mstdesign *Syntax*

#### Description

This function translates the specified multistage design for different purposes and functions used in this package. It is possible to apply this function on deterministic as well as probabilistic multistage designs with either sequential or cumulative routing. A detailed instruciton of the application can be found in the package vignette.

#### Usage

```
tmt_mstdesign(
 mstdesign,
  options = c("design", "simulation", "modules", "items")
\lambda
```
#### Arguments

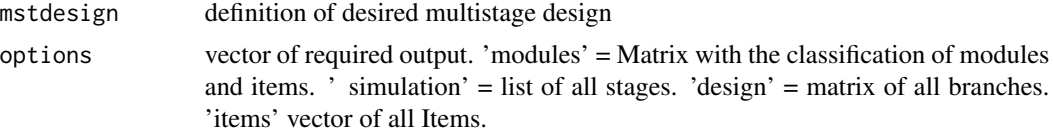

#### Value

List with following entries

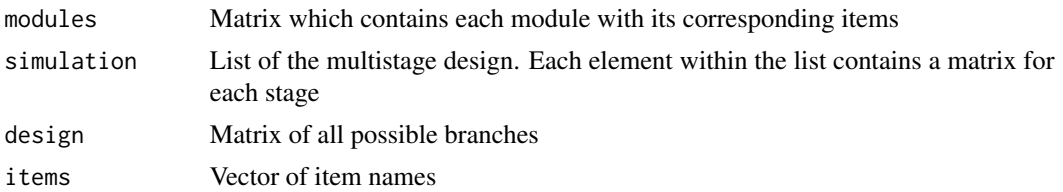

#### Author(s)

Jan Steinfeld

```
# example for tmt_mstdesign
## Not run:
###################################
# Example-1
###################################
  mstdesign <- "
   B1 = c(i1, i2, i3, i4, i5)B2 =~ c(i6, i7, i8, i9, i10)
   B3 =~ c(i11, i12, i13, i14, i15)
   B4 =~ c(i16, i17, i18, i19, i20)
   B5 =~ c(i21, i22, i23, i24, i25)
   B6 =~ c(i26, i27, i28, i29, i30)
   # define branches
   b1 := B4(0,2) + B2(0,2) + B1(0,5)b2 := B4(0,2) + B2(3,5) + B3(0,5)b3 := B4(3,5) + B5(0,2) + B3(0,5)b4 := B4(3,5) + B5(3,5) + B6(0,5)"
# ---------------------------
# for simulation purposes
tmt_mstdesign(mstdesign, options = "simulation")$simulation
# ---------------------------
# summary of the submitted design
tmt_mstdesign(mstdesign, options = "design")$design
# ---------------------------
# matrix of all modules with the containing items
tmt_mstdesign(mstdesign, options = "modules")$modules
# ---------------------------
# vector of all items
tmt_mstdesign(mstdesign, options = "items")$items
# ---------------------------
# list of all four elements
tmt_mstdesign(mstdesign, options = c("design", "simulation", "modules", "items"))
## End(Not run)
###################################
# Example-2
###################################
mstdesign <- "
     B1 = \sim paste0('i', 1:5)
      B2 = \infty paste0('i',6:10)
     B3 =~ paste0('i',11:15)
     B4 =~ paste0('i',16:20)
     B5 =~ paste0('i',21:25)
      B6 =~ paste0('i',26:30)
```

```
# define branches
     b1 := B4(0,2) + B2(0,2) + B1b2 := B4(0,2) + B2(3,5) + B3b3 := B4(3,5) + B5(0,2) + B3b4 := B4(3,5) + B5(3,5) + B6"
designelements <- tmt_mstdesign(mstdesign,
    options = c("design", "simulation", "modules", "items"))
```
tmt\_msttemplate *Function to create a template for the multistage design used in tmt*

#### Description

This function creates a template for the definition of multistage designs as required by the estimation function (in multistage design cases). The defines multistage design is then handed over to the functiontmt\_mstdesign. Essentially, these are the modules, rules and path sections. In the formulabased notation, it is also possible to state additional conditions (constraints) that can be found in the data and are reflected in the multistage design.

#### Usage

```
tmt_msttemplate(formula = NULL, full = TRUE, eval = TRUE)
```
#### Arguments

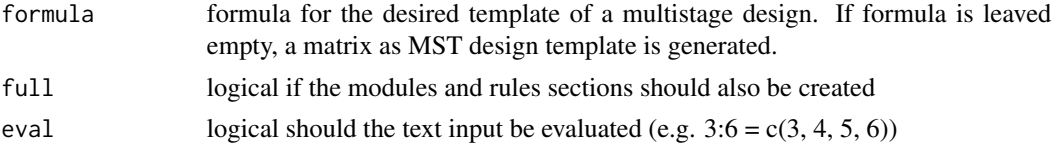

#### Author(s)

Jan Steinfeld

```
#############################################################################
# create simple template
#############################################################################
formula = "start(start) += S1(B1, B2, B3) += S2(B4, B5, B6, B7)"
tmt_msttemplate(formula, full = TRUE, eval = TRUE)
tmt_msttemplate(formula, full = TRUE, eval = FALSE)
#############################################################################
# create complex template
#############################################################################
```

```
formula = "nativ(no,yes) \sim education(low, medium, heigh) \simCBM(3:6) += SI(B1,B2,B3) += SI(B4,B5,B6,B7)"
tmt_msttemplate(formula, full = TRUE, eval = TRUE)
tmt_msttemplate(formula, full = TRUE, eval = FALSE)
```

```
#############################################################################
# create template for the input as matrix
#############################################################################
tmt_msttemplate()
```
<span id="page-9-1"></span>tmt\_rm *Estimation (CML) ot the Rasch model with or without multistage designs.*

#### Description

The tmt\_rm function estimates the Rasch model. If the data are collected based on a multistage design (see Zwitser and Maris, 2015) the specific multistage design mstdesign has to be submitted.

#### Usage

```
tmt_rm(
 dat,
  mstdesign = NULL,
 weights = NULL,
 start = NULL,
  sum@ = TRUE,se = TRUE,optimization = "nlminb",
  ...
)
```
#### Arguments

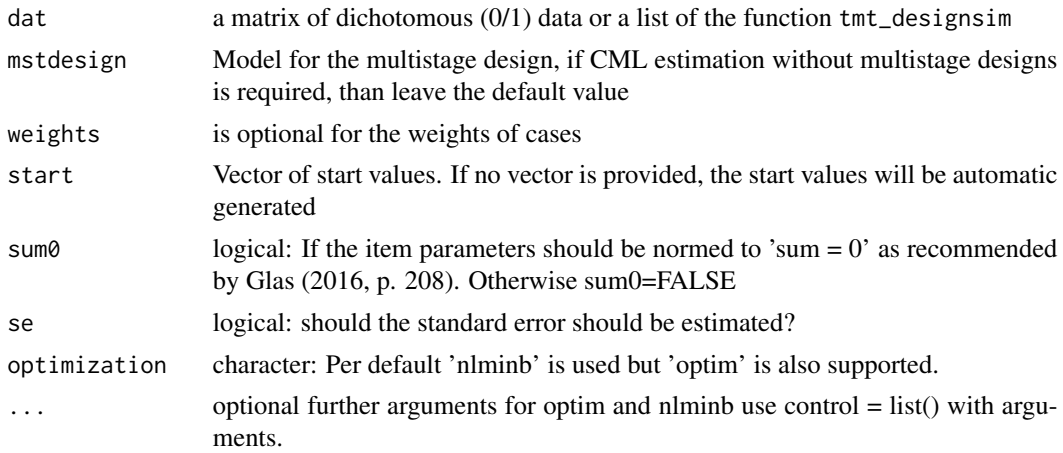

<span id="page-9-0"></span>

#### tmt\_rm 11

#### Details

According to Glas (1988) <doi:10.3102/10769986013001045> CML estimation of item parameters is biased if the data is collected in multistage designs and this design is not considered. Zwitser and Maris (2015) <doi:10.1007/s11336-013-9369-6> propose to use an additional design matrix to fragment the elementary symmetric function. Their approach is implemented in this package. MST designs with a probabilistic instead of a deterministic routing rule (see, e.g. Chen, Yamamoto, & von Davier, 2014 <doi:10.1201/b16858>) are not estimated with this method, therefore the proposed solouting is again modified by Steinfeld and Robitzsch (2021) <doi:10.31234/osf.io/ew27f> which is also integrated into this package.

#### Value

List with following entries

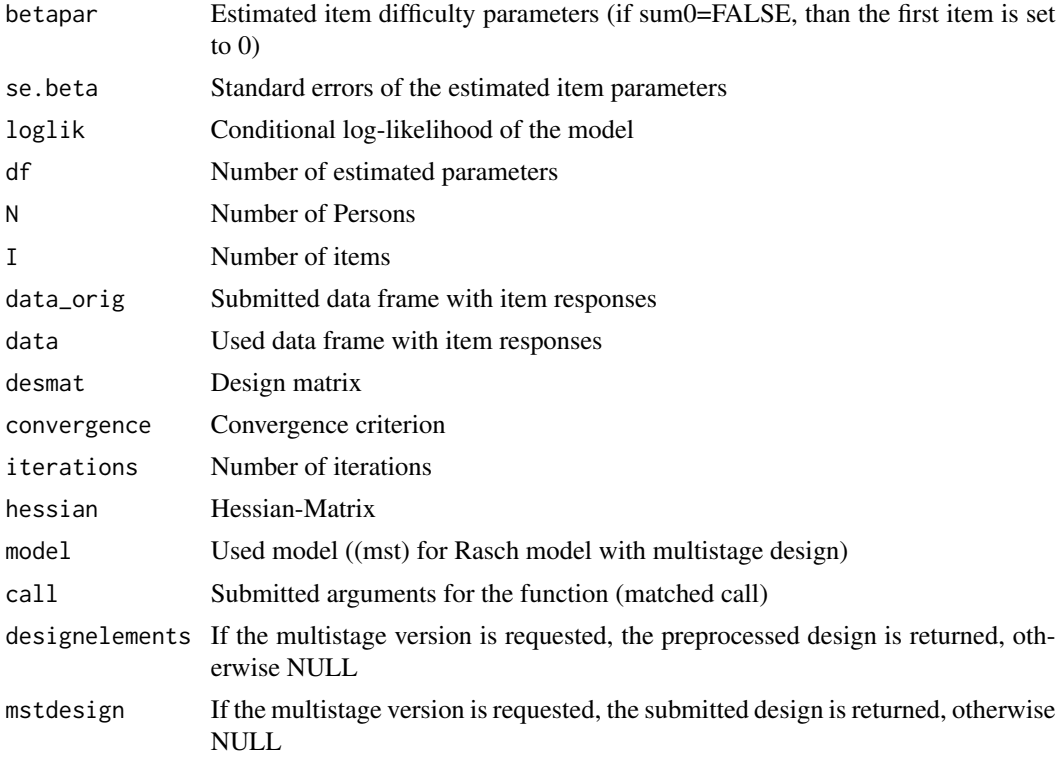

#### Author(s)

Jan Steinfeld

#### References

- Baker, F. B., & Harwell, M. R. (1996). Computing elementary symmetric functions and their derivatives: A didactic. *Applied Psychological Measurement*, 20(2), 169-192.
- Baker, F. B., & Kim, S. H. (2004). *Item response theory: Parameter estimation techniques*. CRC Press.
- <span id="page-11-0"></span>• Chen, H., Yamamoto, K., & von Davier, M. (2014). Controlling multistage testing exposure rates in international large-scale assessments. In A. Yan, A. A. von Davier, & C. Lewis (Eds.), *Computerized Multistage Testing: Theory and Applications* (pp. 391–409). New York: CRC Press. https://doi.org/10.1201/b16858
- Fischer, G. H., & Molenaar, I. W. (Eds.). (2012). *Rasch models: Foundations, recent developments, and applications*. Springer Science & Business Media.
- Formann, A. K. (1986). A note on the computation of the second-order derivatives of the elementary symmetric functions in the Rasch model. *Psychometrika*, 51(2), 335-339.
- Glas, C.A.W. (1988). The Rasch model and multistage testing. *Journal of Educational Statistics*, 13(1), 45-52.
- Glas, C.A.W. (2016). Maximum-Likelihood Estimation. In van der Linden, W.J. (Ed.), *Handbook of Item Response Theory: Volume two: Statistical tools.* (pp. 197 - 236). New York: CRC Press.
- Rasch, G. (1960). *Probabalistic models for some intelligence and attainment tests.* Danmarks paedagogiske institut.
- Steinfeld, J., & Robitzsch, A. (2021). Conditional maximum likelihood estimation in probabilitybranched multistage designs. *PsyArXiv*. 20 March 2021. https://doi.org/10.31234/osf.io/ew27f
- Verhelst, N.D., Glas, C.A.W., & van der Sluis, A. (1984). Estimation Problems in the Rasch-Model: The Basic Symmetric Functions. *Computational Statistics Quarterly*, 1(3), 245-262.
- Zwitser, R. J., & Maris, G. (2015). Conditional statistical inference with multistage testing designs. *Psychometrika*, 80(1), 65-84.

#### See Also

[tmt\\_lrtest](#page-4-1)

```
# example for tmt_rm
#############################################################################
# Example-1 simple Rasch model
#############################################################################
dat \le tmt:::sim.rm(theta = 100, b = 10, seed = 1111)
dat.rm < -trut\_rm(data = dat)summary(dat.rm)
#############################################################################
# Example-1 for multistage-design
#############################################################################
mstdesign <- "
 M1 = c(i1, i2, i3, i4, i5)M2 =~ c(i6, i7, i8, i9, i10)
 M3 =~ c(i11, i12, i13, i14, i15)
 # define path
 p1 := M2(0, 2) + M1p2 := M2(3,5) + M3"
```

```
items \leq seq(-1,1, length.out = 15)
names(items) <- paste0("i",1:15)
persons = 1000dat <- tmt_sim(mstdesign = mstdesign,
  items = items, persons = persons)
dat.rm <- tmt_rm(dat = dat, mstdesign = mstdesign)
summary(dat.rm)
## Not run:
  ############################################################################
  # Example-2 simple Rasch model
  ############################################################################
  dat \le tmt:::sim.rm(theta = 100, b = 10, seed = 1111)
  dat.rm <- tmt_rm(dat = dat)
  summary(dat.rm)
  ############################################################################
  # Example-2 for multistage-design
  ############################################################################
  # also using 'paste' is possible
  mstdesign <- "
   M1 = \infty paste0('i',1:5)
   M2 =~ paste0('i',6:10)
   M3 =~ paste0('i',11:15)
   M4 =~ paste0('i',16:20)
   M5 =~ paste0('i',21:25)
   M6 =~ paste0('i',26:30)
    # define path
   p1 := M4(0,2) + M2(0,2) + M1p2 := M4(0,2) + M2(3,5) + M3p3 := M4(3,5) + M5(0,2) + M3p4 := M4(3,5) + M5(3,5) + M6"
  items \leq seq(-1,1,length.out = 30)
  names(items) <- paste0("i",1:30)
  persons = 1000
  dat <- tmt_sim(mstdesign = mstdesign,
    items = items, persons = persons)
  dat.rm <- tmt_rm(dat = dat, mstdesign = mstdesign)
  summary(dat.rm)
    ############################################################################
  # Example-3 for cumulative multistage-design
  ############################################################################
  # also using 'paste' is possible
  mstdesign <- "
   M1 =~ paste0('i',21:30)
   M2 =~ paste0('i',11:20)
   M3 =~ paste0('i', 1:10)
   M4 =~ paste0('i',31:40)
```

```
M5 =~ paste0('i',41:50)
 M6 =~ paste0('i',51:60)
  # define path
 p1 := M1(0, 5) += M2(0, 10) += M3p2 := M1(0, 5) += M2(11, 15) += M4p3 := M1(6,10) += M5(6,15) += M4p4 := M1(6,10) += M5(16,20) += M6"
items \leq seq(-1,1, length.out = 60)
names(items) <- paste0("i",1:60)
persons = 1000
dat <- tmt_sim(mstdesign = mstdesign,
  items = items, persons = persons)
dat.rm <- tmt_rm(dat = dat, mstdesign = mstdesign)
summary(dat.rm)
```
## End(Not run)

tmt\_sim *Function for the Simulation of Multistage-Designs*

#### Description

This function simulates data according to the specified and submitted multistage design. The persons are drawn from a standard normal distribution if the amount of persons are specified. As an additional argument, a seed can also be set. If requested, it is also possible to submit a vector ore list of person parameters to specify different person distributions.

#### Usage

```
tmt_sim(
 mstdesign = NULL,
 items = NULL,
 persons = NULL,
 preconditions = NULL,
  ...
)
```
#### Arguments

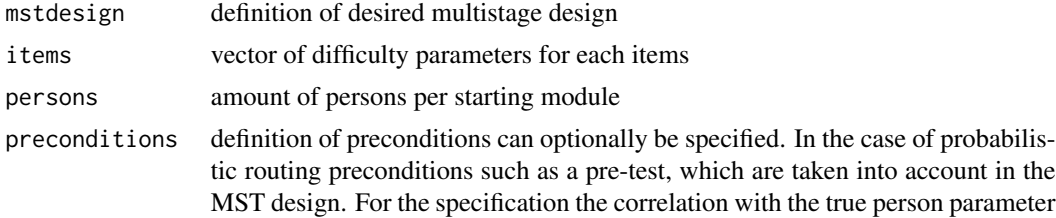

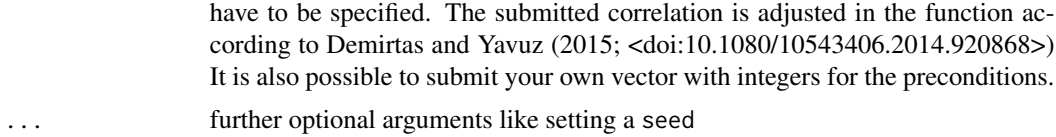

#### Value

List with following entries

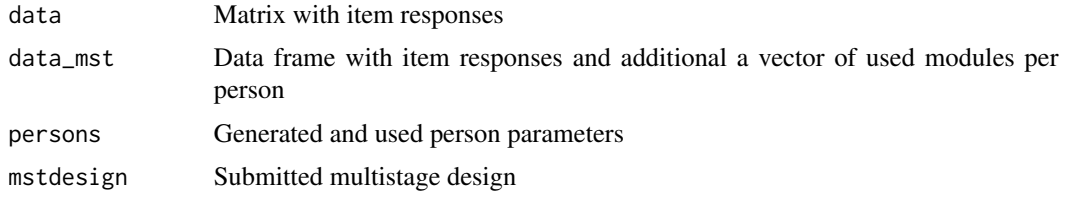

#### Author(s)

Jan Steinfeld

#### References

• Demirtas, H., & Yavuz, Y. (2015). Concurrent Generation of Ordinal and Normal Data. *Journal of Biopharmaceutical Statistics*, 25(4), 635-650. https://doi.org/10.1080/10543406.2014.920868

```
#############################################################################
# translate multistage model 1
#############################################################################
mstdesign <- "
M1 = c(i1, i2, i3, i4, i5)M2 = c(i6, i7, i8, i9, i10)M3 =~ c(i11, i12, i13, i14, i15)
# define branches
p1 := M2(0, 2) + M1p2 := M2(3,5) + M3"
items \leq seq(-3,3, length.out = 15)
names(items) <- paste0("i", seq(items))
data_1 <- tmt_sim(mstdesign = mstdesign,
   items = items,
   persons = 500,seed = 1111)
#############################################################################
# translate multistage model 2
#############################################################################
mstdesign <- "
```

```
M1 = c(i1, i2, i3, i4, i5)M2 =~ c(i6, i7, i8, i9, i10)
   M3 =~ c(i11, i12, i13, i14, i15)
   M4 =~ c(i16, i17, i18, i19, i20)
   M5 =~ c(i21, i22, i23, i24, i25)
   M6 =~ c(i26, i27, i28, i29, i30)
   # define branches
   p1 := M4(0,2) + M2(0,2) + M1p2 := M4(0,2) + M2(3,5) + M3p3 := M4(3,5) + M5(0,2) + M3p4 := M4(3,5) + M5(3,5) + M6
  "
items \leq seq(-3,3, length.out = 30)
names(items) <- paste0("i", seq(items))
data_2 <- tmt_sim(mstdesign = mstdesign,
   items = items,
   persons = 500,
```
seed = 1111)

# <span id="page-16-0"></span>Index

tmt *(*tmt-package*)*, [2](#page-1-0) tmt-package, [2](#page-1-0) tmt\_gmc, [4](#page-3-0) tmt\_lrtest, [5,](#page-4-0) *[12](#page-11-0)* tmt\_mstdesign, [7](#page-6-0) tmt\_msttemplate, [9](#page-8-0) tmt\_rm, *[6](#page-5-0)*, [10](#page-9-0) tmt\_sim, [14](#page-13-0)